Unix Tools Courant Institute of Mathematical Sciences Midterm Exam March 11, 2008

Give a concise answer for each of the following questions.

- 1. Use sort to sort a tab-separated input file foo.txt according to the third column in reverse numerical order.
- 2. Write a while loop in bash that reads from stdin an input sequence and prints that sequence, and finishes if the length of that sequence is equal to the length of your last name.
- 3. Write a bash script that takes as arguments two strings  $x$  and  $y$  and changes filenames in the current directory by replacing a prefix  $x$  with the new prefix y, e.g., foo1f.html becomes bar1f.html if  $x = foo1$ and  $y = bar1$  (*hint*: you can use the parameter expansion functionalities available under bash and ksh such as \${#pattern}).
- 4. Write a simple ksh script that sends by email to each user in /etc/passswd that is not yourself all of its arguments and sign it with your own first name and last name.
- 5. Use find to find all the files in the current directory that have been modified in the last twenty four hours or that have permission 666 and to make them unwritable to others.
- 6. The command last lists the users who logged on the system and other information as follows.

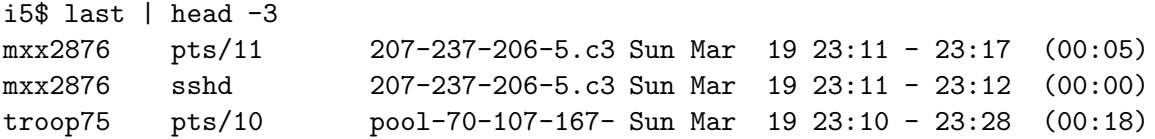

Give a simple pipe using last, cut, sort, and uniq to list the users who logged on and the numbers of times each logged on, in decreasing order.

7. Use egrep to search for all lines of file foo.txt containing a word (sequence of letters separated by a space or newline character) of length four or more starting with the same two characters it is ending with.

- 8. Each line file foo.txt is a sequence of digits. Use grep to print the lines of file foo.txt with at most 3 digits or at least 7 digits.
- 9. The current directory contains a very large number of files. Write an awk script that prints the number of files owned by each user in this directory as well as the total number of bytes.
- 10. File  $\text{foo.c}$  contains function calls to  $f$  with at least four arguments, e.g.,  $f(x, y, z, t)$  or  $f(x, y, z, t, u)$ . Use sed to permute the first and last argument of  $f$  only when it is called with four arguments, e.g.,  $f(1, 2*3, 4+5, 6)$  becomes  $f(6, 2*3, 4+5, 1)$ .